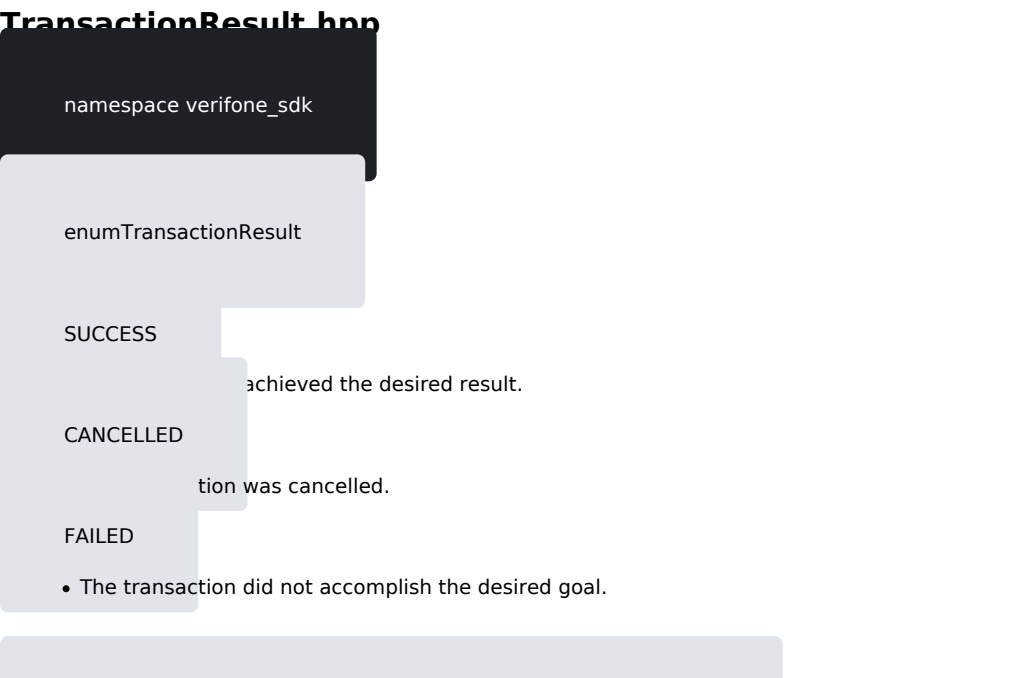

constexpr std::string\_view toString(constTransactionResult &arg)